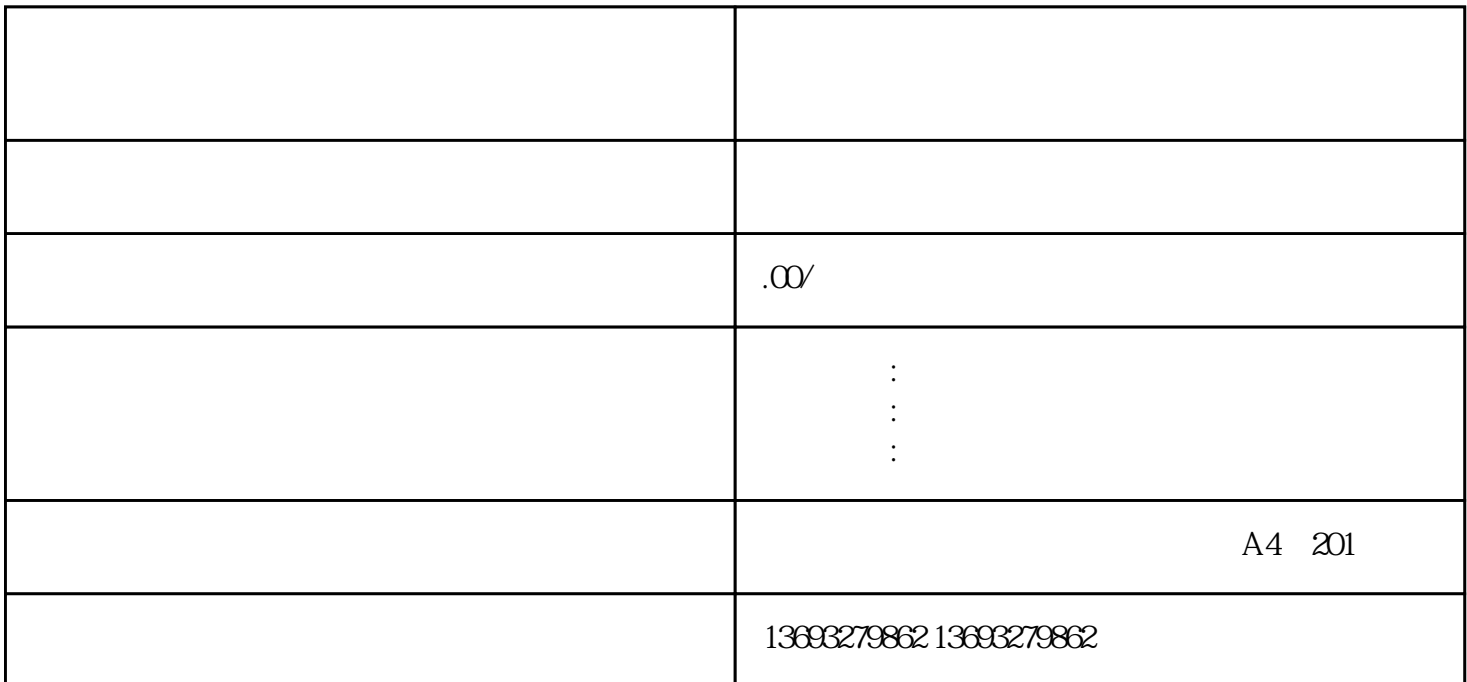

 $\frac{u}{x}$  :  $\frac{u}{x}$  :  $\frac{u$  $\alpha$  and  $\alpha$  and  $\alpha$  and  $\alpha$  and  $\alpha$  and  $\alpha$ 

 $13$ 

怎么在凯立德地图上添加店铺电话(凯立德地图标注)